# ACCOUNTING INTERNSHIP EXPO

# Clayton Bodnar - Tax Intern @ Herbein

- Scan in workpapers
- Prepare tax organizer
- Prepare tax returns

#### XCM Dashboard

# Dashbard C Dashbard Wetcome Clayton Bodnar Last Login: 4/6/72023 12:11 PM das Ime capture Tax Ime capture My View My View > Time transactions > New return > Add file > My View > My View > Clocks > Return Manager > Search for files > > Hilling Status Mexes Statch Manager > Electronic Filing Status Search for files > Mexes BILLING & INVOICING Search for Status Electronic Filing Status Search for files > -</

#### • Fix review points

• Miscellaneous tasks

#### <u>Workflow</u>

• Acess to all programs

Favorites 🔹 🍾 Add Files 😝 Add Hyperlinks 🖄 Advanced Search

• Only used certain ones for internship

#### <u>Document</u>

- For tasks to be assigned and moved
  - Connects firm wide
- Unassigned pool returns

### <u>Return Manager</u>

| Clients «                             | Search Statzell, Jone A 🔍 🛄 💽                                                                                              | DIR DURING                    | Prohibit Changes       | Export Grid 😧 Refresh       |                                                                              |   |
|---------------------------------------|----------------------------------------------------------------------------------------------------|-------------------------------|------------------------|-----------------------------|------------------------------------------------------------------------------|---|
| List Options 🔒                        | File list - Statzell, Jane A - 2022 Recent files Recent entities File groups Checked out files Share Safe Task assignments | New* Open Update * Rol Return | Puniock *              | Find In Select All          |                                                                              |   |
| 11 <del>0</del> + -                   |                                                                                                    | Forward History               | 13                     | Save View As Select Columns |                                                                              |   |
|                                       | 🔢 Reset Grid 🛛 😁 Refresh Grid 💮 Expand All 🛸 Collapse All                                                                  | Edit Manage                   |                        | Grid View                   |                                                                              | - |
| Office                                |                                                                                                    | Returns                       | er Enter Client IC     | 0 or Name                   |                                                                              |   |
| All                                   | Statu: Published Discu: File Name T Class T Subcl T Date   T Type Size (  T Entity T Entity Nam T Folder                   | Quick Search                  | R Tax Year             | Client ID                   | Name A Return ID                                                             |   |
|                                       | A 1040 Support 2022.pdf Tax Source Doc 04/06/2023 Adobe Acrob 7648 98702.001 Statzell, Jane A 2022                         | Office:                       | 2022                   | 92360.001                   | Barry, Patrick 2022I:92360.001:V1                                            |   |
| Business Unit                         | Tax Source Doc Var/Vor/2023 Addoe Acrob 7646 96/02/001 Statzell, Jane A 2022                                               | Pottstown (Cappelletti)       | • 2021                 | 92360.001                   | Barry, Patrick 2021I:92360.001:V1                                            |   |
| All -                                 |                                                                                                    | Tax year:                     | 2022                   | 92103.001                   | Bartolomucci, Geral 2022I:92103.001:V1                                       |   |
| Client Name Lookup:                   |                                                                                                    | All                           | • 2022                 | 95640.002                   | Castro, Karen 2022I:95640.002:V1                                             |   |
| energia energia                       |                                                                                                    | Return type:                  | 2021                   | 95640.002                   | Castro, Karen 20211:95640.002:V1                                             |   |
|                                       |                                                                                                    | All                           | • 2022                 | 95640.001                   | Castro, Margaret A 20221:95640.001:V1                                        |   |
| ▶ 👗 Statzell, Jane A - 98702.0 _      |                                                                                                    | Last activity:                | 2022                   | 98761.001                   | Erb, Linda 2022I:98761.001:V1                                                |   |
| ► 👗 Stella, Rose - 98793.001          |                                                                                                    | All                           | - 2021                 | 98761.001                   | Erb, Linda 20211:98761.001:V1                                                |   |
|                                       |                                                                                                    | Return status:                | 2022                   | 03243.008                   | Fallon, Steven D 2022I:03243.008:V1                                          |   |
| ► 🌡 Price, Ruth - 92837.001           |                                                                                                    | Al                            | • 2020                 | 03243.008                   | Fallon, Steven D 2020I:03243.008:V1                                          |   |
| 🕨 🤱 Hogan, Michael T. & Rob           |                                                                                                    | Return group:                 | 2021                   | 03243.008                   | Fallon, Steven D 2021E03243.008:V1                                           |   |
| 🕨 🤱 Hogan, Timothy B - 8109           |                                                                                                    | All                           |                        | 54187.003                   | Foley, Kevin 20221:54187.003:V1                                              |   |
| - & Barry, Patrick & Cha - 92:        |                                                                                                    | Signer                        | 2021                   | 54187.003                   | Foley, Kevin 20211:54187.003:V1<br>Gehris, Susan R 20221:94781.001:V1        |   |
|                                       |                                                                                                    | All                           | • 2022                 | 94781.001                   |                                                                              |   |
| 🕨 🐍 Matrisciano-Voith, Laura          |                                                                                                    |                               | 2022                   | 24105.002<br>92285.001      | Graeff, Brian T 20221:24105.002:V1<br>Hamilton, Richard S 20221:92285.001:V1 |   |
| 🕨 🤱 Matrisciano, Marianne H.          |                                                                                                    |                               | 2022                   | 95961.001                   | Hamilton, Richard S 2022192265.001.V1                                        |   |
| ⊫ 🌡 McLaughlin, Samuel E - 9 🖕        |                                                                                                    |                               | 2022                   | 12196.002                   | Hogan, Michael T 2022i12196.002:V1                                           |   |
|                                       |                                                                                                    |                               | 2021                   | 12196.002                   | Hogan, Michael T 2021I:12196.002/V1                                          |   |
| * Þ                                   |                                                                                                    |                               | 2022                   | 81092.001                   | Hogan, Timothy 8 2022181092.001:V1                                           |   |
| Rirm                                  |                                                                                                    |                               | 2021                   | 81092.001                   | Hogan, Timothy 8 2021181092.001:V1                                           |   |
|                                       |                                                                                                    |                               | 2022                   | 30023.003                   | Kasper, Brandon 20221:30023.003:V1                                           |   |
| dffices                               |                                                                                                    |                               | 2021                   | 30023.003                   | Kasper, Brandon J 20211:30023.003:V1                                         |   |
|                                       |                                                                                                    |                               | 2022                   | 39012.008                   | Marburger-Robb, C 2022139012.008.V1                                          |   |
| Business Units                        |                                                                                                    |                               | 2021                   | 39012.008                   | Marburger-Robb, C. 2021I:39012.008:V1                                        |   |
| Staff                                 |                                                                                                    |                               | 2022                   | 36296.002                   | Matrisciano-Voith, L 2022136296.002/V1                                       |   |
| · · · · · · · · · · · · · · · · · · · |                                                                                                    | 🖸 Add Filter • 🔗 Reset 🔍      | 2021                   | 36296.002                   | Matrisciano-Voith, L 2021I:36296.002/V1                                      |   |
| 🔏 Clients                             |                                                                                                    |                               | 2022                   | 942850.005                  | McGill, Christopher 20221942850.005/V1                                       |   |
|                                       | <pre> &lt;&lt; &lt; Page: 1 of: 1 &gt;&gt;&gt;  Results per page 500</pre>                                                 | Vess                          | 2021                   | 942850.005                  | McGill, Christopher 20211942850.005/V1                                       |   |
| An Non-clients                        | lec e una la la construction del page 200 a                                                                                | 💦 Returns                     | 2022                   | 98668.003                   | MCLAUGHUN, SAM 2022198668.003/V1                                             |   |
| Saved Searches                        |                                                                                                    | Tax Templates                 | 2021                   | 98668.003                   | MCLAUGHUN, SAM 2021198668.003/V1                                             |   |
| 3 Saved Searches                      |                                                                                                    |                               | 2022                   | 36339.010                   | Moyer, Clint D 2022I/36339.010/V1                                            |   |
| 🔶 🔿 🔹                                 | P Connected   Showing 1 of 1 files                                                                                         |                               |                        |                             |                                                                              |   |
|                                       |                                                                                                    | Results: 50 Tot               | al returns selected: 0 |                             |                                                                              |   |
|                                       | 🚯 Get Support 🛛 🛍 Start Fiddler Capture                                                                                    |                               | 1                      |                             |                                                                              |   |

- Where client tax files are located
  - 1040 Support
  - Workpapers
  - Correspondence

- Bit Year
   Diet D
   Name
   Name
   Name
   Name
   Name
   Name
   Name
   Name
   Name
   Name
   Name
   Name
   Name
   Name
   Name
   Name
   Name
   Name
   Name
   Name
   Name
   Name
   Name
   Name
   Name
   Name
   Name
   Name
   Name
   Name
   Name
   Name
   Name
   Name
   Name
   Name
   Name
   Name
   Name
   Name
   Name
   Name
   Name
   Name
   Name
   Name
   Name
   Name
   Name
   Name
   Name
   Name
   Name
   Name
   Name
   Name
   Name
   Name
   Name
   Name
   Name
   Name
   Name
   Name
   Name
   Name
   Name
   Name
   Name
   Name
   Name
   Name
   Name
   Name
   Name
   Name
   Name
   Name
   Name
   Name
   Name
   Name
   Name
   Name
   Name
   Name
   Name
   Name
   Name
   Name
  - Lookup client returns
  - Rollforward the returns
  - Prepare the returns

#### Lessons Learned

- How to use programs listed
- How to scan in workpapers
  - How to input K-1s
- How to keep a task list and schedule
  - Overall efficiency
- How to address different situations in

returns

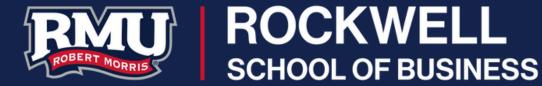